#### Web accessible Databases PHP

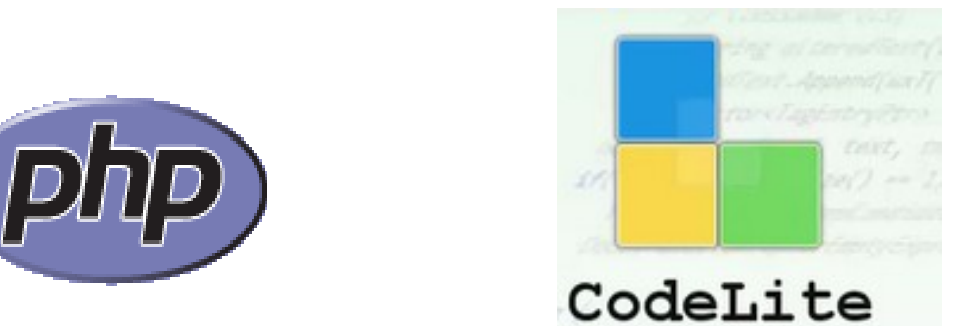

www.php.net http://www.codelite.org

### Database Usage Scenario

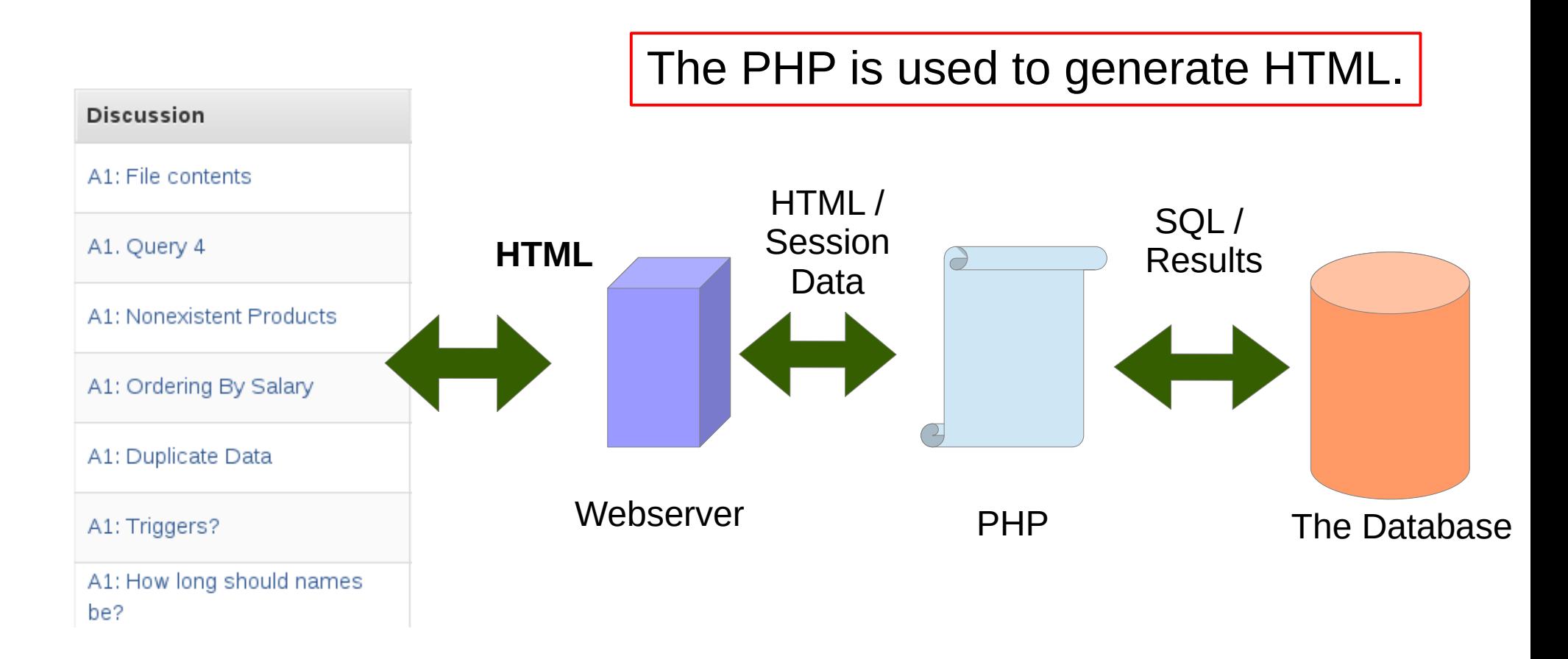

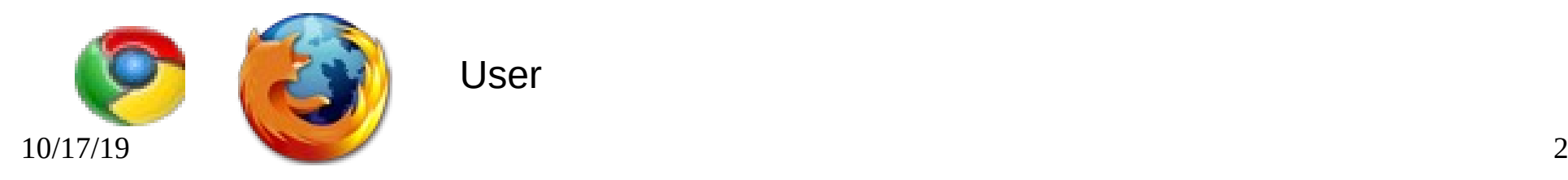

### **Overview**

• Data flow

– html, php, sql, sessions

- HTML
- PHP
	- variables
	- control flow
	- connect to MySQL
	- HTML forms
	- Sessions
	- Authentication
	- binary data

Today's examples will be at: https://64.59.233.245/php/pdoExamples

/srv/www/htdocs/php/pdoExamples

You have web space at: /srv/www/htdocs/php/PUNETID

https://64.59.233.245/php/PUnetID

https://64.59.233.245/test.php

#### Recommended Development Process

- Launch ssh tunnel to mysql
- dbeaver
	- Test your queries
- CodeLite
	- write PHP

Everything is done on the local machine

USE VERSION CONTROL, SVN or Git

Work out the queries before you start building the PHP and web pages.

- publish your work to /srv/www/htdocs/php/PUNETID on the local machine!
- Open a web browser
	- http://localhost/php/PUNET/file.php
- Use the debugger!
- $10/17/19$  and  $1$  and  $1$  and  $1$  and  $1$  and  $1$  and  $1$  and  $1$  and  $1$  and  $1$  and  $1$  and  $1$  and  $1$  and  $1$  and  $1$  and  $1$  and  $1$  and  $1$  and  $1$  and  $1$  and  $1$  and  $1$  and  $1$  and  $1$  and  $1$  and  $1$  and  $1$  an – or use the command line php file.php

Upload work to 64.59.233.245 /srv/www/htdocs/php/PUNETID for grading.

# Coding

- Coding Standards
	- use file and function header comments as in C
	- two spaces for a tab
	- break the line at 78 characters

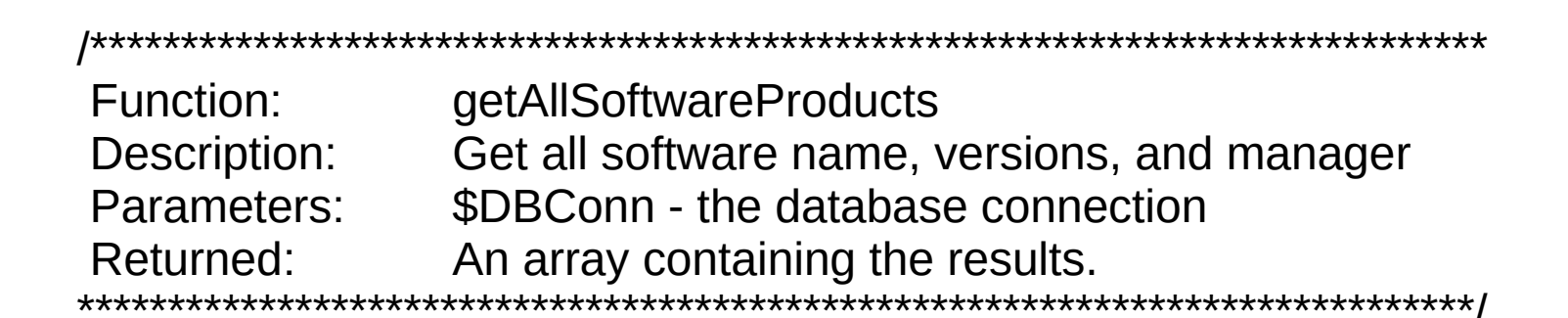

## Coding Standards

- http://pear.php.net/manual/en/standards.php
	- we will use these
	- well organized
	- similar to our own C/C++
	- only downside: if (test) {

- Other popular standards:
	- http://www.php-fig.org/psr/psr-1/
	- http://www.php-fig.org/psr/psr-2/
	- http://symfony.com/doc/current/contributing/code/ standards.html